## **CS1110 27 Jan 2009 Customizing a class**

**Summary of lectures:** On course home page, click on "Lectures" and then on "Outline of lectures held so far".

**Reading for this lecture:** Sections 1.4, (p. 41); 13.3.1 (p. 376).

**Read all "style notes" and referenced PLive lectures (activities).**

## **Quote for the day:**

**I have traveled the length and breadth of this country and talked with the best people, and I can assure you that data processing is a fad that won't last out the year.**

**Reading for next lecture:** • Fie  $\frac{110}{\sqrt{10}}$ • Constructors. Sec. 3.1.3 (p. 111–  $11$ 

• Te

 —Editor in charge of business books for Prentice Hall, 1957

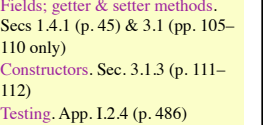

1

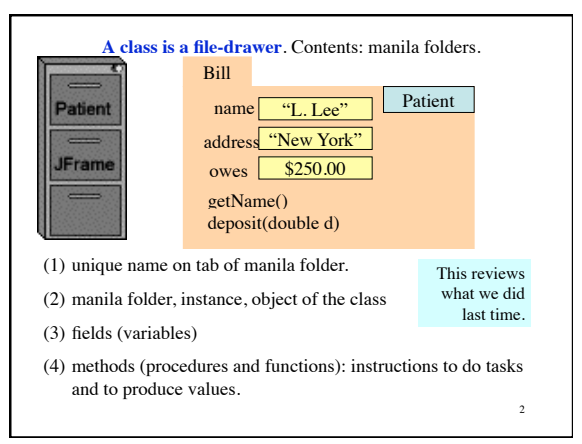

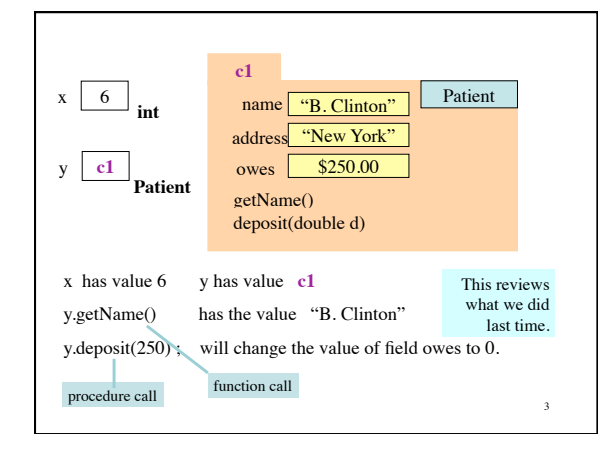

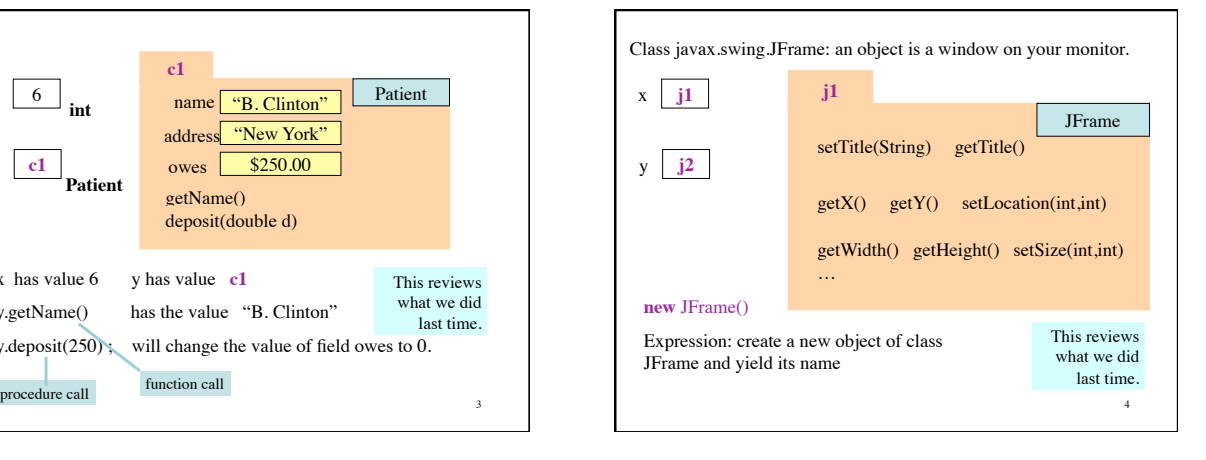

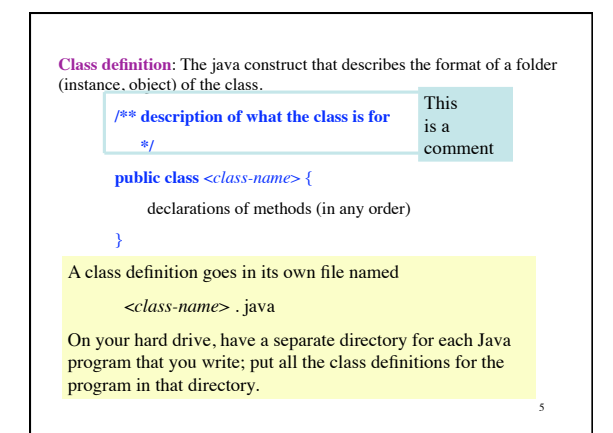

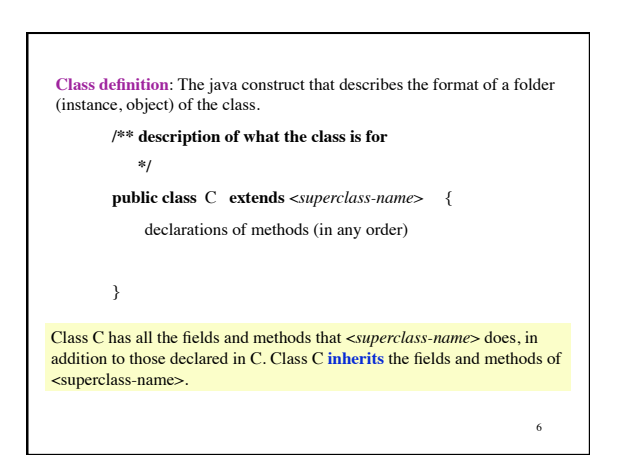

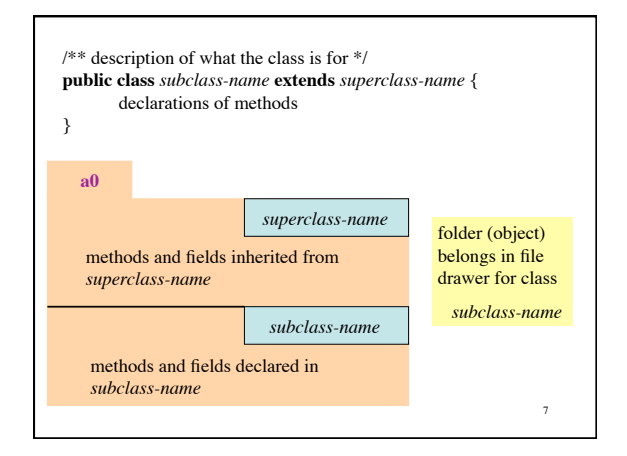

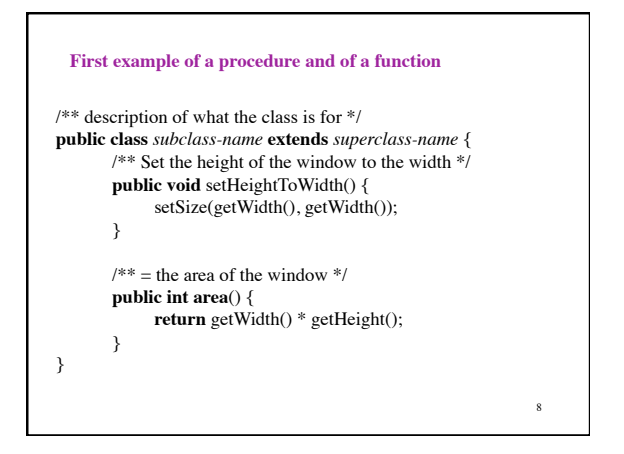

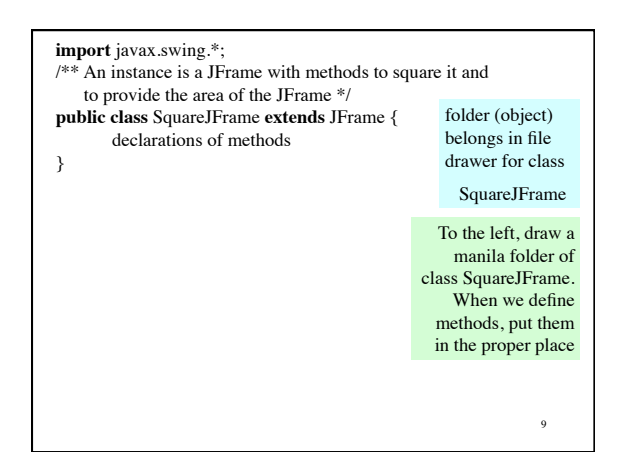

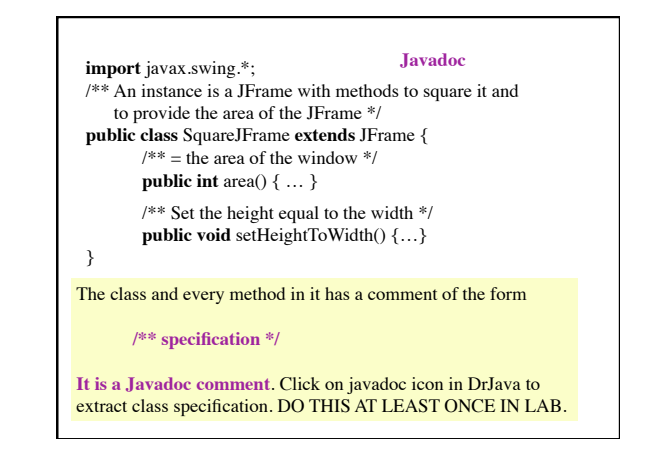

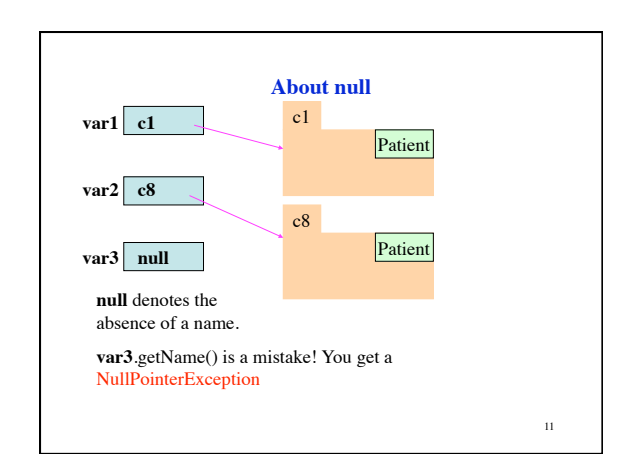